## Yashwantrao Chavan College of Science, Karad PO Attainment for Academic year 2018-19 B.Sc. III Botany-Pollution

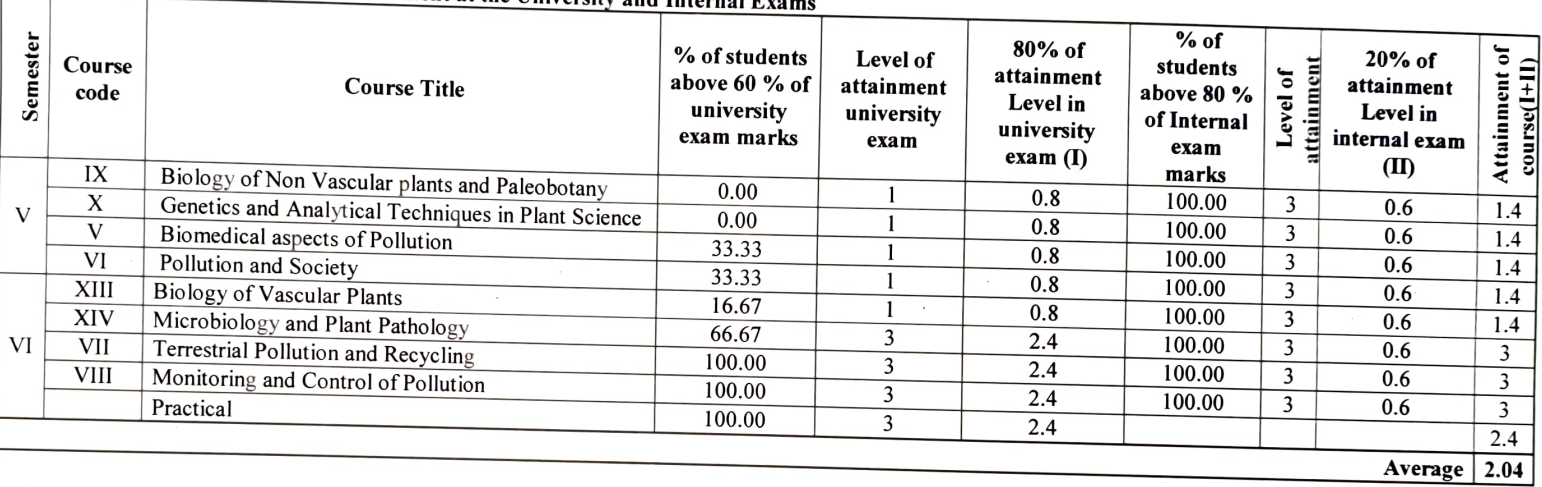

## Table No. 1. Program Outeome Attainment at the University and Internal Exams

## Attainment Criteria

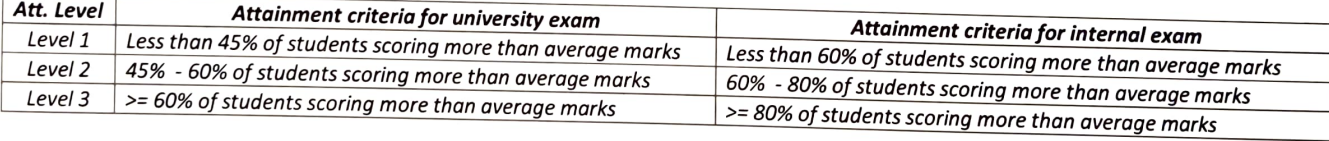

## Table No. 2. Achieved Attainment Level

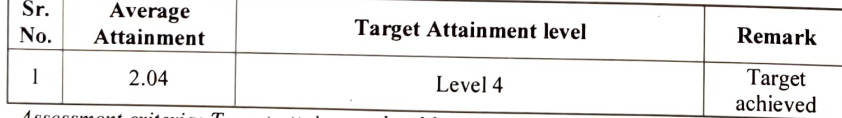

Assessment criteria: Target attainment level based on Average Attainment<br>Level 1 = 0.5-1.0, Level 2 = 1.0-1.5, Level 3 = 1.5-2.0, Level 4 = 2.0-2.5, Level 5 = 2.5-3.0 Department of Pollution

Vashwantras Chavan College of Scierce, Karad

Yashwantrao Chavan C c cf \$icce, Karad